## Comandos Cheat Sheet by [ahinsar26](http://www.cheatography.com/ahinsar26/) via [cheatography.com/177730/cs/37094/](http://www.cheatography.com/ahinsar26/cheat-sheets/comandos)

# Cheatography

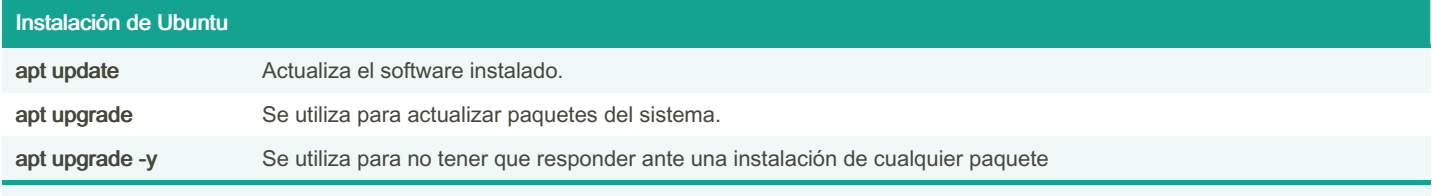

Dado que los comandos de instalación requieren permisos de super usuario se deben invocar anteponiendo el comando sudo delante.

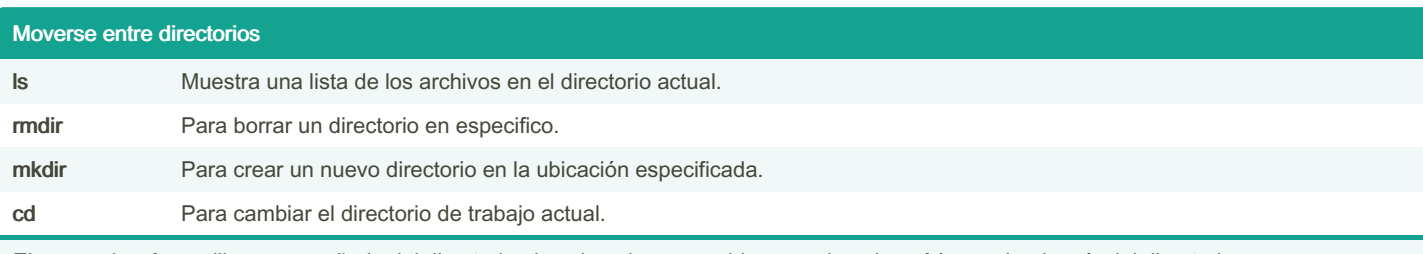

El comando cd se utiliza acompañado del directorio el cual se desea cambiar, por ejemplo: cd /, para ir a la raíz del directorio.

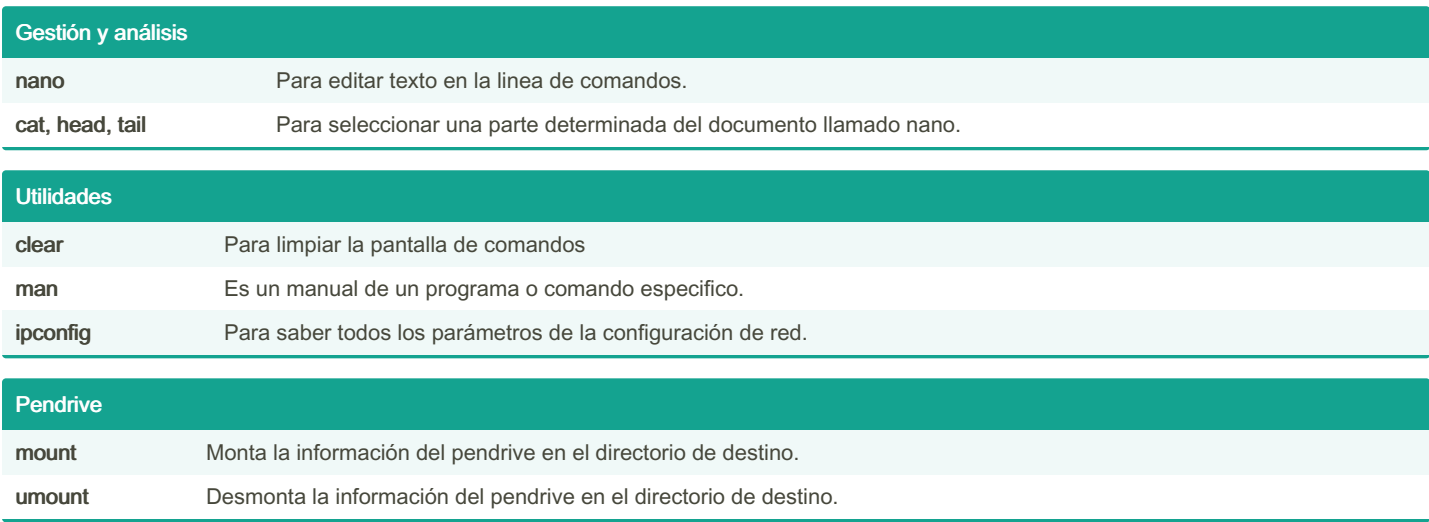

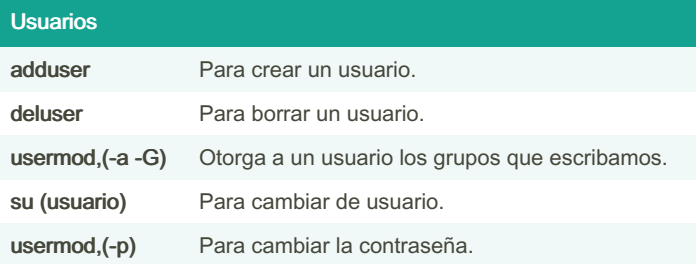

### Configurar un Firewall

*#Mostrar perfiles del firewall* ufw app list *#Permitir las conexiones SSH* ufw allow OpenSSH ufw allow Apache *#Activamos el Firewall* ufw enable *#Permite ver las conexiones SSH* ufw status

#### Instalar Apache

*#Vemos la lista de las aplicaciones disponibles* sudo ufw app list *#Habil itamos el puerto 80 de apache* sudo ufw allow 'Apache' *#Verificar el cambio* sudo ufw status

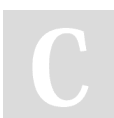

#### By ahinsar26

[cheatography.com/ahinsar26/](http://www.cheatography.com/ahinsar26/)

Not published yet. Last updated 7th March, 2023. Page 2 of 2.

Sponsored by Readable.com Measure your website readability! <https://readable.com>